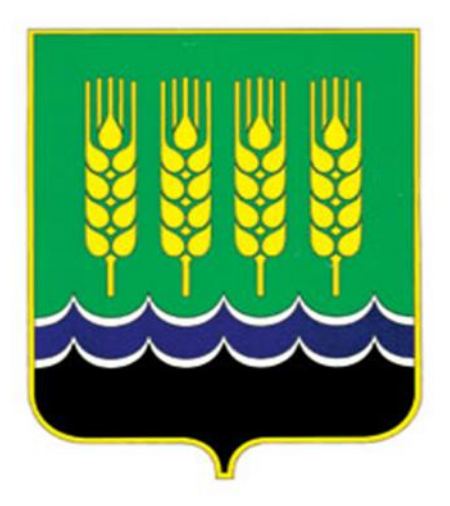

# **ОБОСНОВЫВАЮЩИЕ МАТЕРИАЛЫ К СХЕМЕ ТЕПЛОСНАБЖЕНИЯ СП МОСКОВСКИЙ СЕЛЬСОВЕТ ДЮРТЮЛИНСКОГО РАЙОНА РЕСПУБЛИКИ БАШКОРТОСТАН НА ПЕРИОД С 2012 ГОДА ПО 2027 ГОД**

# **Книга 5**

**Предложения по строительству, реконструкции и техническому перевооружению источников тепловой энергии**

Москово, 2013

# **СОДЕРЖАНИЕ**

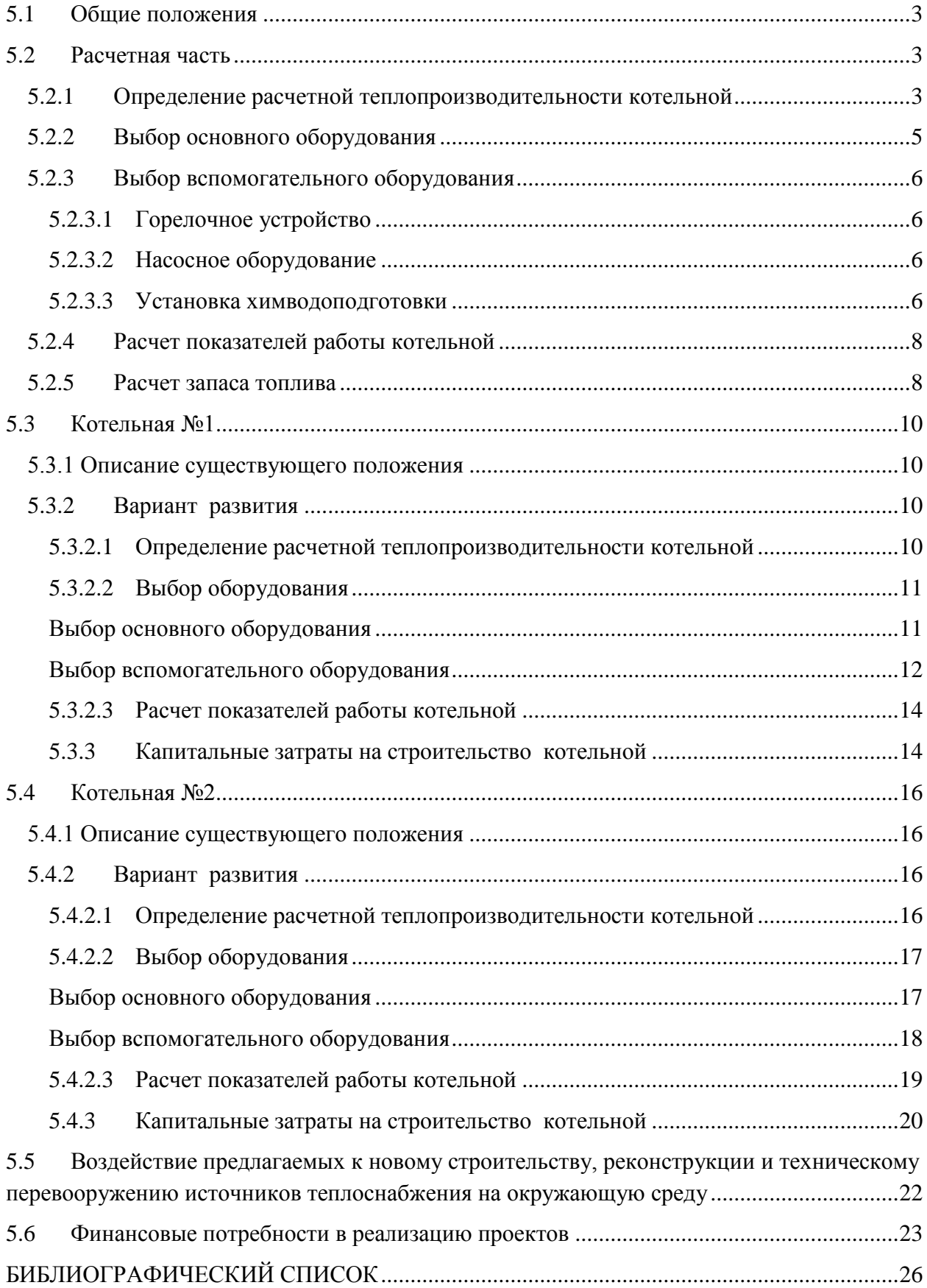

## <span id="page-2-0"></span>*5.1 Общие положения*

Предложения по строительству, реконструкции и техническому перевооружению источников тепловой энергии разрабатываются в соответствии с пунктом 10 и пунктом 41 Требований к схемам теплоснабжения.

В результате разработки в соответствии с пунктом 41 « О требованиях к схемам теплоснабжения, порядку их разработки и утверждения» должны быть решены следующие задачи:

Определение условий организации централизованного теплоснабжения, индивидуального теплоснабжения, а также поквартирного отопления.

Централизованное теплоснабжение предусмотрено для существующей застройки и перспективной многоэтажной застройки (от 4 этажей и выше). Под индивидуальным теплоснабжением понимается, в частности, печное отопление и теплоснабжение от индивидуальных (квартирных) котлов. По существующему состоянию системы теплоснабжения индивидуальное теплоснабжение применяется в индивидуальном малоэтажном жилищном фонде.

- Предложения по строительству источников тепловой энергии с комбинированной выработкой тепловой и электрической энергии для обеспечения перспективных тепловых нагрузок;
- предложения по реконструкции котельных с увеличением зоны их действия путем включения в нее зон действия существующих источников тепловой энергии.
- Обоснование предлагаемых для вывода в резерв и (или) вывода из эксплуатации котельных при передаче тепловых нагрузок на другие источники тепловой энергии.
- Обоснование организации индивидуального теплоснабжения в зонах застройки поселения малоэтажными жилыми зданиями.

## <span id="page-2-1"></span>*5.2 Расчетная часть*

## <span id="page-2-2"></span>*5.2.1 Определение расчетной теплопроизводительности котельной*

Расчетная производительность котельной определяется суммой расходов тепла на отопление и вентиляцию при максимальном режиме (максимальные тепловые нагрузки) и тепловых нагрузок на горячее водоснабжение при среднем режиме и расчетных нагрузок на технологические цели при среднем режиме. При определении расчетной производительности котельной должны учитываться также расходы тепла на собственные нужды котельной, включая отопление в котельной.

Согласно [1, п. 4.2] потребители теплоты по надежности теплоснабжения делятся на три категории:

Первая категория - потребители, не допускающие перерывов в подаче расчетного количества теплоты и снижения температуры воздуха в помещениях ниже предусмотренных ГОСТ 30494.

Например, больницы, родильные дома, детские дошкольные учреждения с круглосуточным пребыванием детей, картинные галереи, химические и специальные производства, шахты и т.п.

Вторая категория - потребители, допускающие снижение температуры в отапливаемых помещениях на период ликвидации аварии, но не более 54 ч: жилых и общественных зданий до 12  $^0C$ ; промышленных зданий до  $8\text{ °C}$ .

Третья категория - остальные потребители.

Расчетные потери теплоты в тепловых сетях следует определять как сумму тепловых потерь через изолированные поверхности трубопроводов и величины среднегодовых потерь теплоносителя.

При авариях (отказах) на источнике теплоты на его выходных коллекторах в течение всего ремонтно-восстановительного периода должны обеспечиваться:

подача 100 % необходимой теплоты потребителям первой категории (если иные режимы не предусмотрены договором);

подача теплоты на отопление и вентиляцию жилищно-коммунальным и промышленным потребителям второй и третьей категорий в размерах, указанных в [1, табл.1];

заданный потребителем аварийный режим расхода пара и технологической горячей воды;

заданный потребителем аварийный тепловой режим работы неотключаемых вентиляционных систем.

среднесуточный расход теплоты за отопительный период на горячее водоснабжение (при невозможности его отключения).

Годовые расходы теплоты жилыми и общественными зданиями [2]:

– на отопление

$$
Q_{om}^{200} = 2,4 \cdot Q_{om} \cdot n_{0, \text{Kall}}
$$

– на вентиляцию

$$
Q_{\text{germ}}^{^{200}} = z \cdot Q_{\text{germ}} \cdot n_{0,0} \text{ (Kall)}
$$

на горячее водоснабжение жилых и общественных зданий

$$
Q_{TBC}^{200} = 24 \cdot Q_{TBC} \cdot n_0 + 24 \cdot Q_{TBC}^3 \cdot (n_{hy} - n_0), \Gamma_{KaJ}
$$

где

0 *n* – продолжительность отопительного периода в сутках, соответствующая периоду со средней суточной температурой наружного воздуха 8 <sup>0</sup>С и ниже, принимаемому по [3, табл. 1];

*nhy* – расчетное число суток в году работы системы горячего водоснабжения. При отсутствии данных следует принимать 350 суток;

*z* – усредненное за отопительный период число часов работы системы вентиляции общественных зданий в течение суток (при отсутствии данных принимается равным 16 ч).

4

Суммарный годовой расход теплоты жилыми и общественными зданиями:

$$
Q_{c_{\text{YMM}}} = Q_{\text{om}} + Q_{\text{TBC}} + Q_{\text{gem}}, \quad \Gamma_{\text{KaII}}
$$

Суммарная потребность нагрузок отопления и вентиляции при аварии:

$$
Q_{\rm \scriptscriptstyle OG}^{\rm \scriptscriptstyle \rm \scriptscriptstyle A\scriptscriptstyle G\scriptscriptstyle P}=0,88\cdot Q_{\rm \scriptscriptstyle OG},\ {\rm Ikgn/q}
$$

где

*Qов* – подключенная тепловая нагрузка на отопление и вентиляцию, Гкал/ч.

Допустимое снижение подачи теплоты принимается равным 88 %, [1, табл. 1].

Максимальный расход теплоты на горячее водоснабжение жилых и общественных зданий:

$$
Q_{TBC}^{Makc} = \kappa \cdot Q_{TBC}^{cp}, \Gamma_{KaJJ}^{}
$$

где

 $Q_{\textit{TBC}}^{\textit{cp}}$  – среднечасовой расход теплоты на нужды ГВС, Гкал/ч;

 $\kappa$  – коэффициент часовой неравномерности расхода тепла в течение суток, [2, п. 3.13].

#### <span id="page-4-0"></span>*5.2.2 Выбор основного оборудования*

Количество котлов, устанавливаемых в котельных, и их производительность, определяются на основании технико-экономических расчетов. В котельных должна предусматриваться установка не менее двух котлов, за исключением производственных котельных второй категории, в которых допускается установка одного котла (согласно [4, п. 1.16]).

Расчетная часовая тепловая нагрузка:

$$
Q_{o \text{ max}} = Q_{o \text{ max } np} \cdot ((t_j - t_o) / (t_j - t_{o \text{ .np}})), \Gamma \text{ .}
$$

где *Q<sup>o</sup> max np* – суммарная часовая тепловая нагрузка котельной;

 $t_j$  – расчетная температура воздуха в отапливаемом здании, <sup>0</sup>С (принимается согласно [5, табл. 1]);

*t<sup>о</sup>* – расчетная температура наружного воздуха для проектирования отопления в местности, где расположено здание, <sup>0</sup>С (согласно [3, табл.3]);

 $t_{o,np}$  – то же, по типовому или индивидуальному проекту, <sup>0</sup>С.

При этом в зимний период при выходе одного котла из строя оставшиеся котлы должны обеспечивать соблюдение требования СНиП по резервной нагрузке (согласно [6]).

#### <span id="page-5-0"></span>*5.2.3 Выбор вспомогательного оборудования*

#### <span id="page-5-1"></span>*5.2.3.1 Горелочное устройство*

Для выбора горелочного устройства котла необходимо произвести расчет тепловой мощности горелки.

Верхний предел тепловой мощности:

$$
Q_{\text{2op.}} = (Q_{\text{ycm}} \cdot 100) / \eta_{\text{ycm}} , \ \kappa Bm
$$

где

*Qуст.* - номинальная мощность тепловой установки;

*ηуст,* - КПД тепловой установки

Нижний предел тепловой мощности:

 $\equiv$ 

$$
Q'_{\text{2op.}} = (Q_{\text{2op.}} \cdot 30\%/100, \, \kappa Bm
$$

Выбор горелочных устройств осуществляется по диапазону рассчитанных пределов мощностей.

#### <span id="page-5-2"></span>*5.2.3.2 Насосное оборудование*

Для выбора насосного оборудования котельной произведем расчет расхода теплоносителя:

$$
G = Q \cdot l \theta^6 / ((t_1 - t_2) \cdot c \cdot g), \mathbf{M}^3 / \mathbf{q}
$$

где *Q* – мощность котельной, Гкал/ч;  $t_1$  – температура в начале участка, <sup>0</sup>С;  $t_2$  – температура в конце участка, <sup>0</sup>С; *с* – удельная теплоемкость (*с* = 1 ккал/(кг·°С));  $g$  — плотность воды, кг/м $^3.$ 

#### <span id="page-5-3"></span>*5.2.3.3 Установка химводоподготовки*

Объем воды в системах теплоснабжения,  $V_s$ , м<sup>3</sup>, при отсутствии данных по фактическим объемам воды допускается принимать равным 65 м<sup>3</sup> на 1 МВт расчетной тепловой нагрузки при закрытой системе теплоснабжения (согласно [1, п.6.18]), соответственно:

$$
V_s = 65 \cdot Q_{o \ max np}, \text{ m}^3
$$

Расчетный часовой расход воды, *Gв,* м 3 /ч, для определения производительности водоподготовки и соответствующего оборудования для подпитки системы

теплоснабжения следует принимать в закрытых системах теплоснабжения – 0,75 % фактического объема воды в трубопроводах тепловых сетей и присоединенных к ним системах отопления и вентиляции зданий (согласно [1, п.6.16]), соответственно:

$$
G_e = 0{,}0075 \cdot G_s
$$

Объем подпитки, *Gп*, м 3 /ч, согласно [8, п. 6.21], составляет:

$$
G_n = 0{,}0025 \cdot G_s
$$

На основании полученной производительности, производим выбор установки химводоподготовки.

По полученному объему подпитки,  $G_n$ , м<sup>3</sup>, производим выбор подпиточного насоса.

Требования к качеству питательной и котловой воды представлены в таблицах 5.2.1 и 5.2.2 соответственно [9, п. 8.2, 8.3].

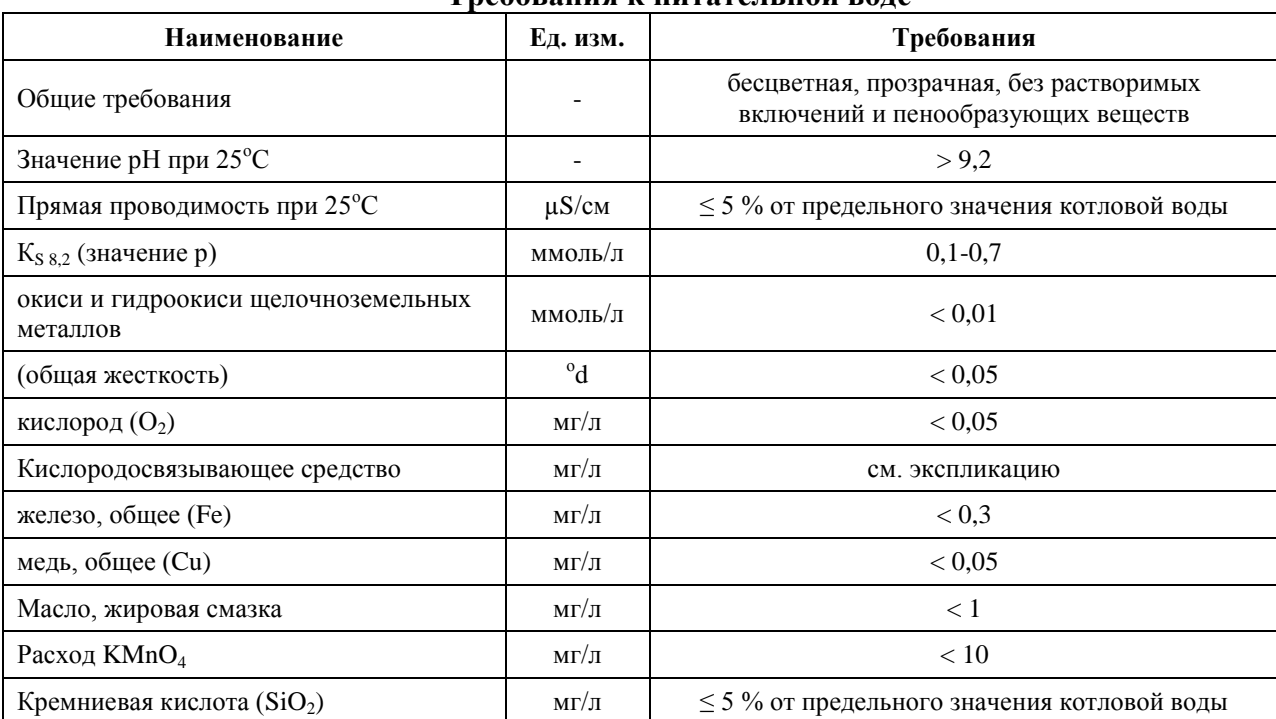

#### **Требования к питательной воде**

#### Таблица 5.2.2

Таблица 5.2.1

#### **Требования к котловой воде**

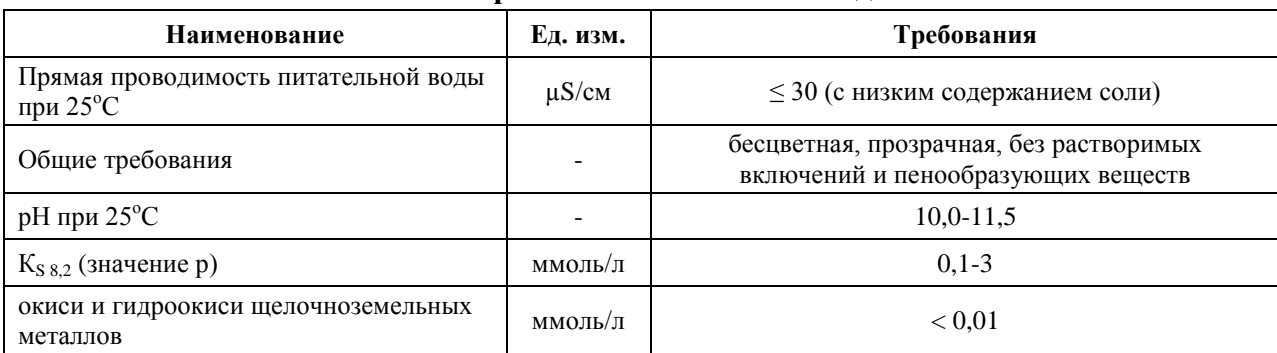

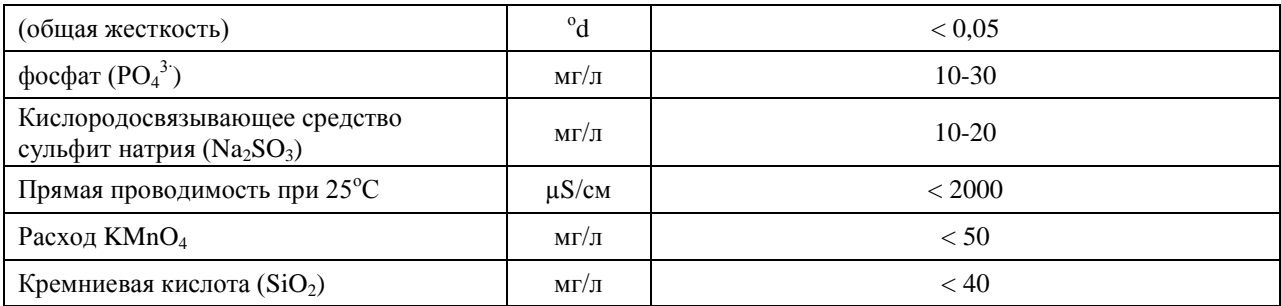

#### <span id="page-7-0"></span>*5.2.4 Расчет показателей работы котельной*

Годовой отпуск тепловой энергии на отопление:

$$
Q_{zoo\sigma\sigma\epsilon} = Q_{cy\mu\mu} \cdot (T_{\epsilon\mu} - T_{cp\mu\sigma})/(T_{\epsilon\mu} - T_{p\mu\sigma}) \cdot Z \cdot n_o
$$

где

*Qсумм* – суммарная нагрузка на отопление и вентиляцию, Гкал/ч;

 $T_{\scriptscriptstyle \mathit{6H}}$  – расчетная температура воздуха в отапливаемом здании,  $^0\mathrm{C};$ 

 $T_{\text{c}p,\text{om}}$  - средняя температура наружного воздуха в отопительный период, <sup>0</sup>С;

 $T_{p. om}$  - расчетная температура наружного воздуха,  $^0C$ ;

*Z -* число часов работы системы отопления, ч;

*n<sup>о</sup> -* Продолжительность отопительного периода, сут.

Годовой расход натурального топлива:

$$
B_{zoo} = Q_{zoo} \cdot 10^6 / Q^p{}_H \cdot \eta
$$

где

*Qгод* – суммарная годовая выработка тепловой энергии, Гкал/ч;

 $Q_{\it p}^{\;H}$  – теплотворная способность топлива, ккал/м<sup>3</sup>;

*η –* КПД котельной установки.

Годовой расход природного газа в т.у.т. (согласно [10]):

$$
B_{yca} = B_{zod} \cdot Q^p{}_H / 7000
$$

Удельный расход условного топлива (УРУТ), кг.у.т./Гкал:

$$
B=142,86/\eta
$$

Удельный расход электроэнергии на отпущенную тепловую энергию, кВт·ч/Гкал:

$$
\vartheta = N_{\text{an}} / Q_{\text{200}}
$$

где

*Nэл –* суммарное годовое потребление электрической энергии источником, кВт·ч; *Qгод* – суммарный годовой отпуск тепловой энергии, Гкал/ч.

## <span id="page-7-1"></span>*5.2.5 Расчет запаса топлива*

При необходимости создании запаса топлива объем определяется согласно [14].

Норматив создания запасов топлива на котельных является общим нормативным запасом основного и резервного видов топлива (далее - ОНЗТ) и определяется по сумме объемов неснижаемого нормативного запаса топлива (далее ННЗТ) и нормативного эксплуатационного запаса топлива (далее - НЭЗТ).

ННЗТ на отопительных котельных создается в целях обеспечения их работы в условиях непредвиденных обстоятельств (перерывы в поступлении топлива; резкое снижение температуры наружного воздуха и т.п.) при невозможности использования или исчерпания нормативного эксплуатационного запаса топлива.

НЭЗТ необходим для надежной и стабильной работы котельной и обеспечивает плановую выработку тепловой энергии.

Расчетный размер неснижаемого норматива запаса топлива (ННЗТ) определяется по среднесуточному плановому расходу топлива самого холодного месяца отопительного периода и количество суток, определяемых с учетом вида топлива и способа доставки:

$$
HH3T = Q_{\text{max}} \cdot H_{cp.m.} \cdot \frac{1}{K} \cdot T \cdot 10^{-3} \text{th.}
$$

где *Qmax* – среднее значение отпуска тепловой энергии в тепловую сеть (выработка котельной) в самом холодном месяце, Гкал/сутки;

*НСР.Т.* – расчетный норматив удельного расхода топлива на отпущенную тепловую энергию для самого холодного месяца, т.у.т./Гкал;

*К* – коэффициент перевода натурального топлива в условное;

*Т* – длительность периода формирования объема несжимаемого запаса топлива, сут.

Количество суток, на которые рассчитывается ННЗТ, определяется фактическим временем, необходимым для доставки топлива от поставщика или базовых складов, и временем, необходимым на погрузо-разгрузочные работы.

Таблица 5.2.3

| Вид топлива | Способ доставки топлива   | Объем запаса топлива, сут. |  |  |  |
|-------------|---------------------------|----------------------------|--|--|--|
|             | Железнодорожный транспорт | 14                         |  |  |  |
| Твердое     | Автотранспорт             |                            |  |  |  |
| Жидкое      | Железнодорожный транспорт | 10                         |  |  |  |
|             | Автотранспорт             |                            |  |  |  |

**Количество суток необходимых для доставки топлива**

## <span id="page-9-0"></span>*5.3 Котельная №1*

## *5.3.1 Описание существующего положения*

<span id="page-9-1"></span>Котельная №1 предназначена для теплоснабжения жилищно-коммунального сектора города, бюджетной сферы и административных зданий.

Котельная является отопительной. Установленная мощность составляет 5,16 Гкал/ч.

В качестве основного вида топлива на котельной используется природный газ. Резервное топливо не предусмотрено.

Присоединение систем отопления потребителей тепловой энергии зависимое. Регулирование отпуска тепловой энергии потребителям осуществляется качественным способом.

Технические характеристики основного и вспомогательного оборудования котельной представлены в таблице 5.3.1.

Таблица 5.3.1

| $N_2$<br>$\Pi/\Pi$ | Наименование оборудования | Тип                     | Кол-во<br>шт.  | Основные характеристики                 |
|--------------------|---------------------------|-------------------------|----------------|-----------------------------------------|
|                    | $KCBA-2,0$                | Водогрейный             |                | $Q = 1,72$ Гкал/ч                       |
| ⌒                  | $K-100-80-160$            | Hacoc<br>циркуляционный | $\overline{c}$ | $H = 26$ M, $G = 90$ M <sup>3</sup> /4  |
| 2                  | $BK-2/26$                 | Hacoc<br>подпиточный    | ∍              | $H = 26$ M, $G = 7.2$ M <sup>3</sup> /4 |

**Технические характеристики существующего оборудования**

## <span id="page-9-2"></span>*5.3.2 Вариант развития*

Ввиду того, на котельной №1 основное и вспомогательное оборудование исчерпало свой эксплуатационный ресурс, а также ввиду того, что присоединенная тепловая нагрузка значительно меньше установленной мощности, предлагается перевести потребителей котельной №1 на баланс вновь строящейся блочно-модульной котельной (далее БМК №1). Данное мероприятие даст снижение затрат на производство и передачу тепловой энергии, и поддержание резервной тепловой мощности.

Подключенная тепловая нагрузка в зоне действия БМК №1 не меняется, все перспективные тепловые нагрузки предлагается переводить на индивидуальные источники теплоснабжения.

## <span id="page-9-3"></span>*5.3.2.1 Определение расчетной теплопроизводительности котельной*

Исходные данные для расчетов приведены в таблице 5.3.2.

Таблица 5.3.2.

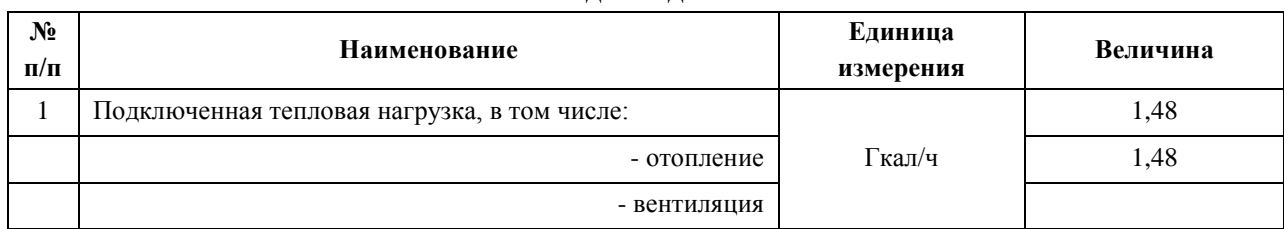

#### **Исходные данные**

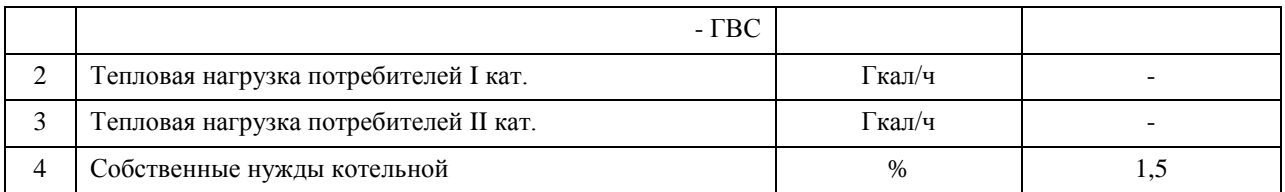

Результаты расчета сведены в таблицу 5.3.3.

Таблица 5.3.3

#### **Результаты расчета**

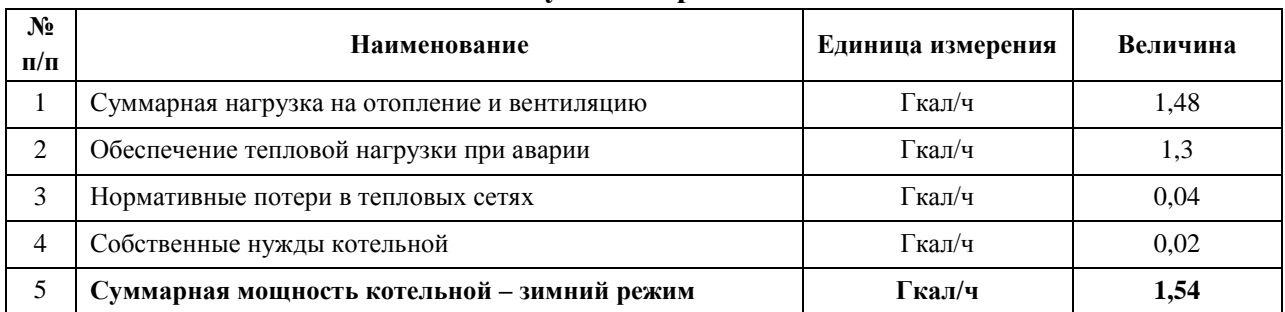

## <span id="page-10-0"></span>*5.3.2.2 Выбор оборудования*

#### <span id="page-10-1"></span>*Выбор основного оборудования*

Расчетная часовая тепловая нагрузка, Гкал/ч

$$
Q_{o \max} = Q_{o \max np} \cdot ((t_j - t_o)/(t_j - t_{o \cdot np})),
$$

где *Q<sup>o</sup> max np* – суммарная часовая тепловая нагрузка котельной;

*t<sub>j</sub>* – расчетная температура воздуха в отапливаемом здании, <sup>0</sup>С (принимается согласно таблице 1 [5]),  $t_i = 20$ <sup>o</sup>C;

*t<sup>о</sup>* – расчетная температура наружного воздуха для проектирования отопления в местности, где расположено здание, <sup>0</sup>С (согласно таблице 3 [3]);

 $t_{o, np}$  – то же, по типовому или индивидуальному проекту, <sup>0</sup>С ( $t_{o, np}$  = -35<sup>0</sup>С).

Результаты расчета по месяцам представлены в таблице 5.3.4.

Таблица 5.3.4

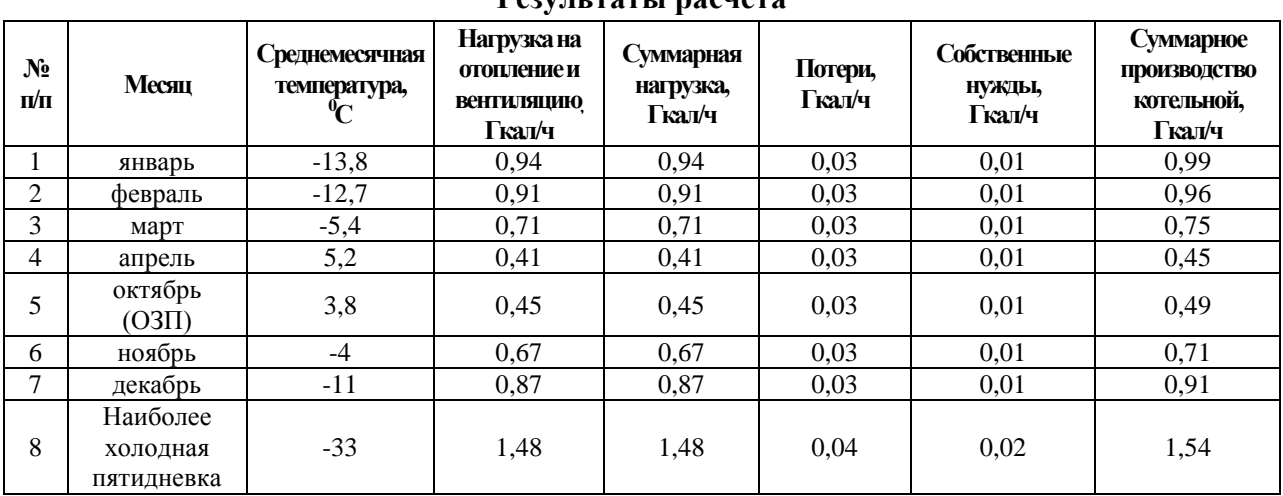

**Результаты расчета**

Графики изменения расчетной часовой выработки котельной по месяцам представлены на рисунках 5.3.1.

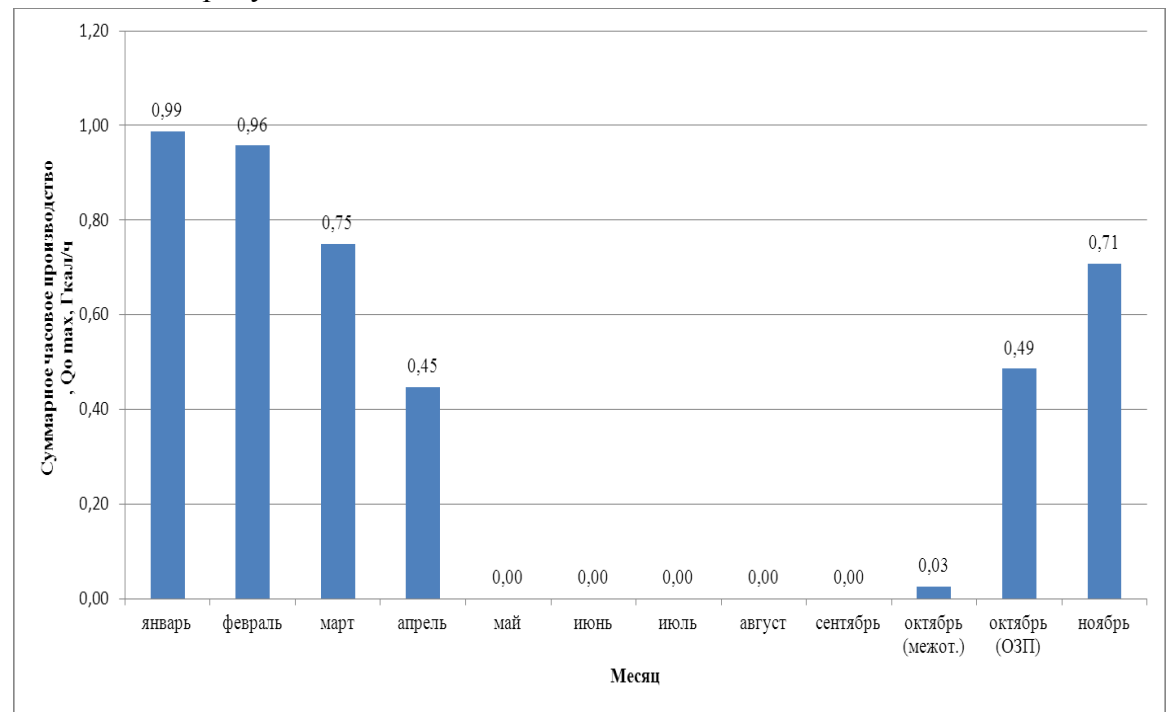

Рисунок 5.3.1 – Изменение расчетной часовой выработки теплоты, Гкал/ч

Для обеспечения полученной нагрузки на БМК предлагается установка двух водогрейных котлов, мощностью 900 кВт и одного водогрейного котла мощностью 700 кВт. При этом при выходе одного котла из строя оставшиеся котлы обеспечивают требование СНиП по резервной тепловой мощности (согласно [6]).

Результат выбора котлов во втором этапе развития представлен в таблице 5.3.5.

Таблица 5.3.5

| N°        | Тип котла             | Кол-во | Мощность |            | Суммарная мощность |                        |  |  |
|-----------|-----------------------|--------|----------|------------|--------------------|------------------------|--|--|
| $\Pi/\Pi$ |                       |        | Гкал/ч   | <b>MBT</b> | Гкал/ч             | <b>MB</b> <sub>T</sub> |  |  |
|           | Существующая нагрузка |        |          |            |                    |                        |  |  |
|           | Водогрейный           | ∍      | 0,77     | 900        | 1,54               | 1800                   |  |  |
| 2         | Водогрейный           |        | 0.6      | 700        | 0.6                | 700                    |  |  |
| итого     |                       |        |          |            | 2,14               | 2500                   |  |  |

#### <span id="page-11-0"></span>*Выбор вспомогательного оборудования*

#### *Насосное оборудование*

Для выбора насосного оборудования котельной произведем расчет расхода теплоносителя:

$$
G = 1,48/((95-70) \cdot 962) \cdot 10^6 = 61,5 \text{ m}^3/\text{H}
$$

Результат выбора наиболее подходящего насосного оборудования представлен в таблице 5.3.6.

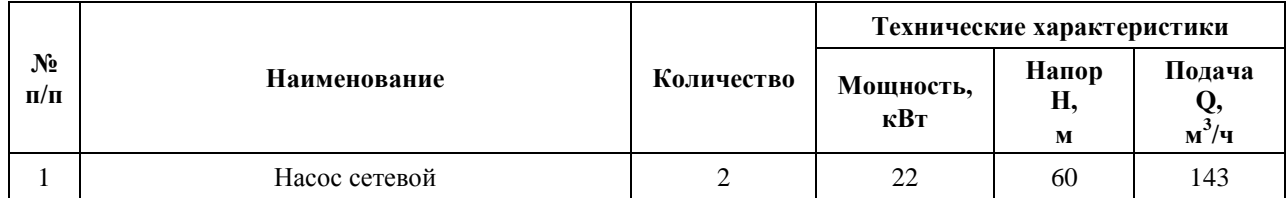

## **Насосное оборудование котельной**

Объем воды в системах теплоснабжения:

$$
V_s = 65 \cdot 1{,}48 \cdot 1{,}163 = 111{,}88 \text{ m}^3
$$

Часовая производительность водоподготовительных установок:

$$
G_{\rm e} = 0.0075\,\cdot\,111.88 = 0.84~{\rm m^3}/{\rm H}
$$

Объем подпитки, согласно [3], составляет:

$$
G_n = 0.0025 \cdot 111.88 = 0.28 \text{ m}^3/\text{H}
$$

На основании полученной производительности, производим выбор автоматической системы дозирования реагентов (АСДР) и подпиточного насоса. Результат выбора представлен в таблицах 5.3.7 – 5.3.8 соответственно.

Таблица 5.3.7

#### **Технические характеристики АСДР**

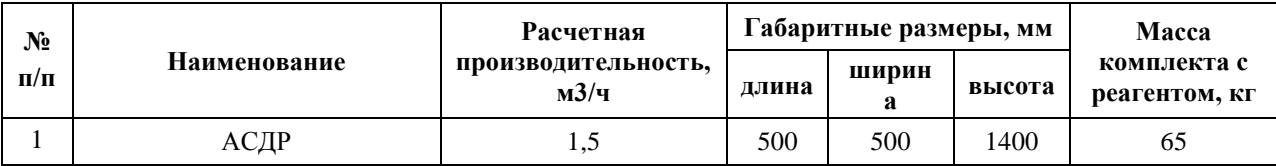

Таблица 5.3.8

# **Характеристики подпиточного насоса**

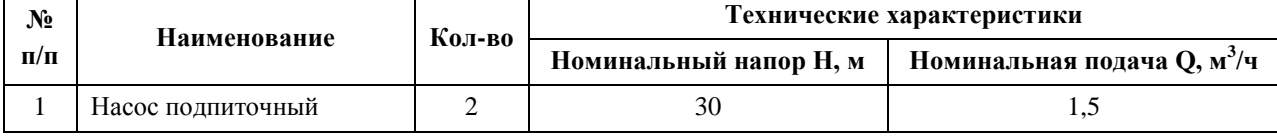

Расчет нормативного потребления электроэнергии насосного оборудования сведен в таблицу 5.3.9.

Таблица 5.3.9

#### **Результаты расчета нормативного потребления электроэнергии насосного оборудования**

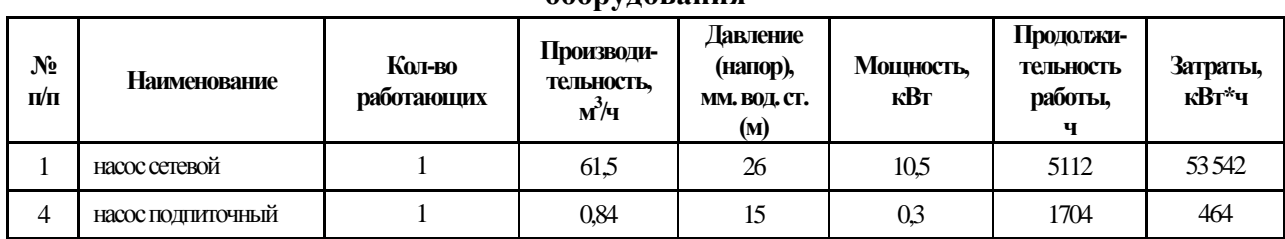

## <span id="page-13-0"></span>*5.3.2.3 Расчет показателей работы котельной*

Показатели работы котельной представлены в таблице 5.3.10.

## Таблица 5.3.10

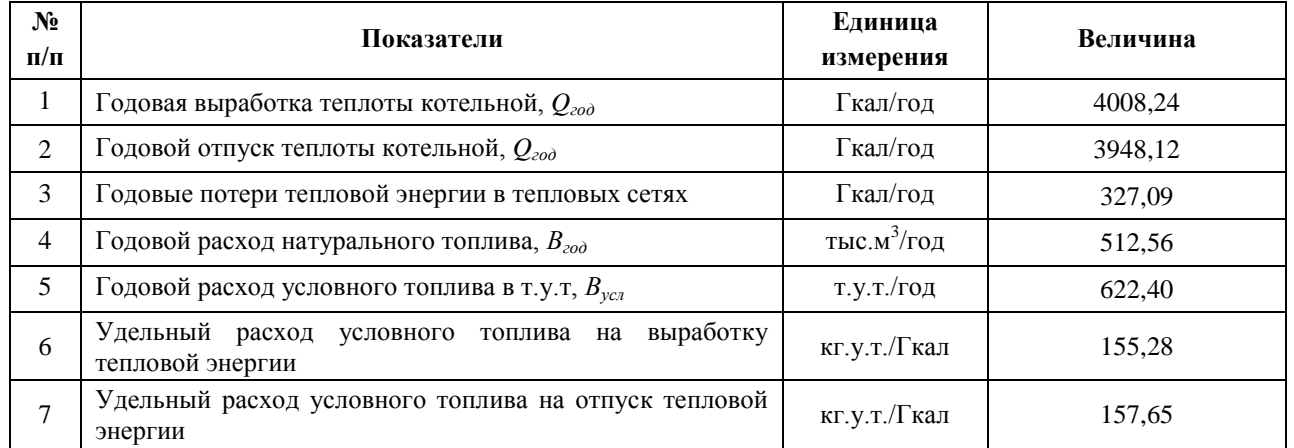

#### **Показатели работы котельной**

Расчетное годовое потребление электроэнергии оборудованием котельной представлены в таблице 5.3.11.

Таблица 5.3.11

#### **Годовое потребление электроэнергии оборудованием котельной**

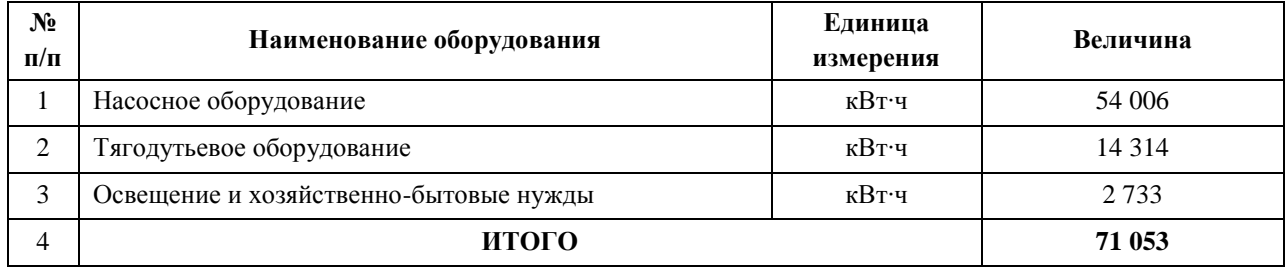

В качестве резервного топлива предлагается использовать дизельное топливо.

Результаты расчета нормативного запаса топлива представлены в таблице 5.3.12.

Таблица 5.3.12

#### **Нормативный запас топлива**

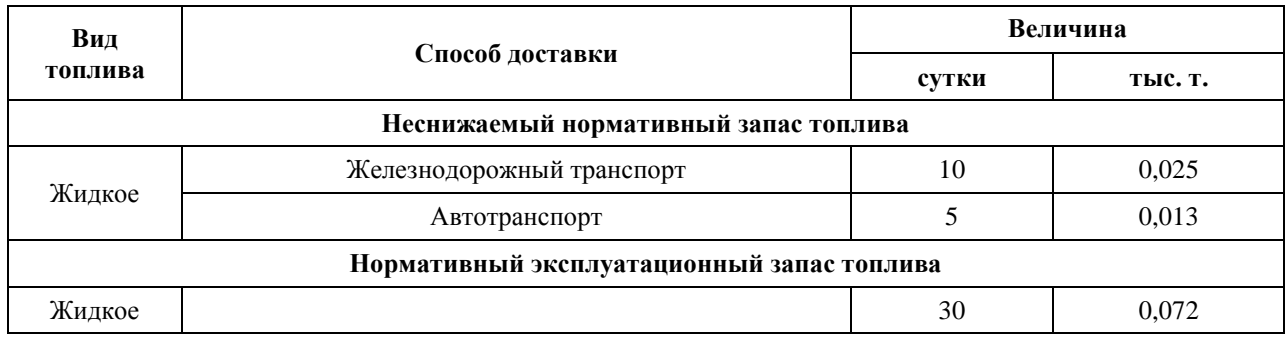

## <span id="page-13-1"></span>*5.3.3 Капитальные затраты на строительство котельной*

Капитальные затраты на строительство котельной представлены в таблице 5.3.13.

Таблица 5.3.13

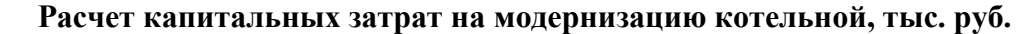

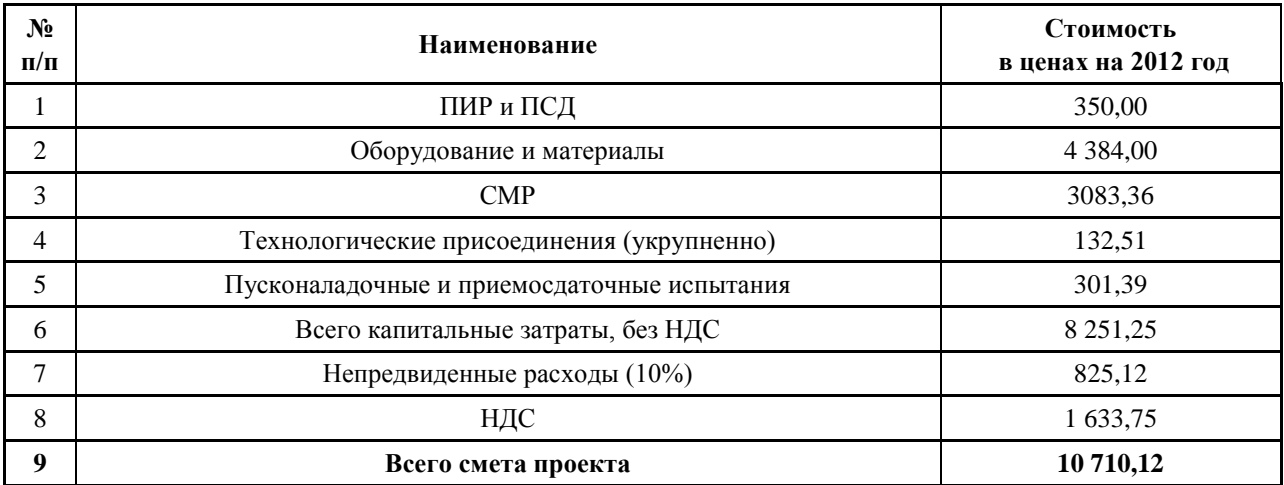

## <span id="page-15-0"></span>*5.4 Котельная №2*

## *5.4.1 Описание существующего положения*

<span id="page-15-1"></span>Котельная №2 предназначена для теплоснабжения жилищно-коммунального сектора города, бюджетной сферы и административных зданий.

Котельная является отопительной. Установленная мощность составляет 6.88 Гкал/ч.

В качестве основного вида топлива на котельной используется природный газ. Резервное топливо не предусмотрено.

Присоединение систем отопления потребителей тепловой энергии зависимое. Регулирование отпуска тепловой энергии потребителям осуществляется качественным способом.

Технические характеристики основного и вспомогательного оборудования котельной представлены в таблице 5.4.1.

Таблица 5.4.1

| No<br>$\Pi/\Pi$ | Наименование<br>оборудования | Тип                  | Кол-во<br>шт. | Основные характеристики                 |
|-----------------|------------------------------|----------------------|---------------|-----------------------------------------|
|                 | $KCBA-2,0$                   | Водогрейный          |               | $Q = 1.72$ Гкал/ч                       |
| ⌒               | $K-100-80-160$               | Насос циркуляционный |               | $H = 26$ M, $G = 90$ M <sup>3</sup> /4  |
|                 | $BK-2/26$                    | Насос подпиточный    |               | $H = 26$ M, $G = 7.2$ M <sup>3</sup> /4 |

**Технические характеристики существующего оборудования**

## <span id="page-15-2"></span>*5.4.2 Вариант развития*

Ввиду того, на котельной №2 основное и вспомогательное оборудование исчерпало свой эксплуатационный ресурс, а также ввиду того, что присоединенная тепловая нагрузка значительно меньше установленной мощности, предлагается перевести потребителей котельной №2 на баланс вновь строящейся блочно-модульной котельной (далее БМК №2). Данное мероприятие даст снижение затрат на производство и передачу тепловой энергии, и поддержание резервной тепловой мощности.

Подключенная тепловая нагрузка в зоне действия БМК №2 не меняется, все перспективные тепловые нагрузки предлагается переводить на индивидуальные источники теплоснабжения.

## <span id="page-15-3"></span>*5.4.2.1 Определение расчетной теплопроизводительности котельной*

Исходные данные для расчетов приведены в таблице 5.4.2.

Таблица 5.4.2

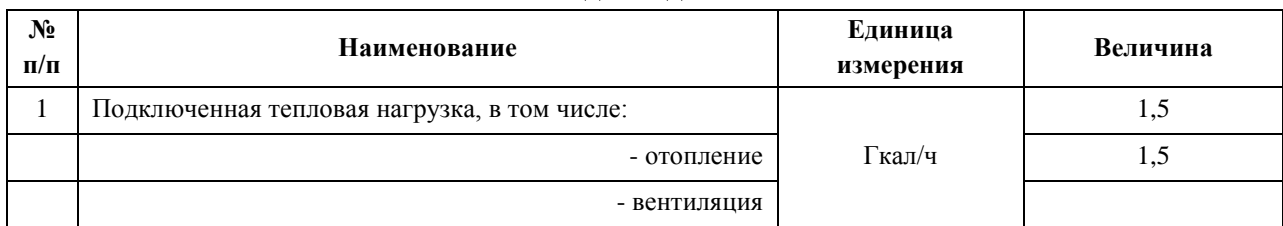

**Исходные данные**

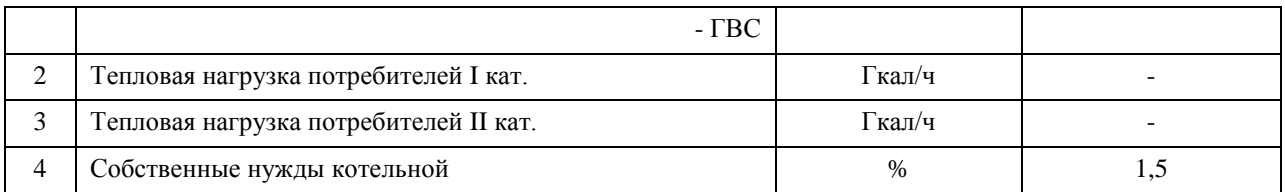

Результаты расчета сведены в таблицу 5.4.3.

Таблица 5.4.3

#### **Результаты расчета**

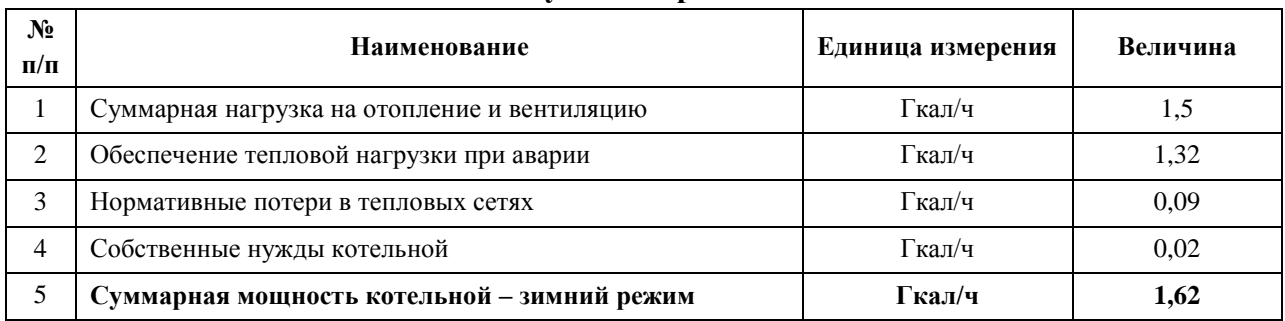

## <span id="page-16-0"></span>*5.4.2.2 Выбор оборудования*

#### <span id="page-16-1"></span>*Выбор основного оборудования*

Расчетная часовая тепловая нагрузка, Гкал/ч

$$
Q_{o\ max} = Q_{o\ max\ np} \cdot ((t_j - t_o)/(t_j - t_{o\ n p})),
$$

где *Q<sup>o</sup> max np* – суммарная часовая тепловая нагрузка котельной;

 $t_i$  – расчетная температура воздуха в отапливаемом здании, <sup>0</sup>С (принимается согласно таблице 1 [5]),  $t_i = 20^{0}C$ ;

*t<sup>о</sup>* – расчетная температура наружного воздуха для проектирования отопления в местности, где расположено здание, <sup>0</sup>С (согласно таблице 3 [3]);

 $t_{o,np}$  – то же, по типовому или индивидуальному проекту, <sup>0</sup>С ( $t_{o,np}$  = -35<sup>0</sup>С).

Результаты расчета по месяцам представлены в таблице 5.4.4.

Таблица 5.4.4

|                | 1 WYADIATDI PAV IVIA               |                                                |                                                    |                                  |                   |                                 |                                                          |  |
|----------------|------------------------------------|------------------------------------------------|----------------------------------------------------|----------------------------------|-------------------|---------------------------------|----------------------------------------------------------|--|
| $N_2$<br>п/п   | Месяц                              | Среднемесячная<br>температура,<br>$\mathbf{C}$ | Нагрузка на<br>отопление и<br>вентиляцию<br>Гкал/ч | Суммарная<br>нагрузка,<br>Гкал/ч | Потери,<br>Гкал/ч | Собственные<br>НУЖДЫ,<br>Гкал/ч | Суммарное<br><b>ПРОИЗВОДСТВО</b><br>котельной,<br>Гкал/ч |  |
|                | январь                             | $-13,8$                                        | 0,96                                               | 0,96                             | 0,07              | 0,02                            | 1,04                                                     |  |
| $\overline{2}$ | февраль                            | $-12,7$                                        | 0,93                                               | 0,93                             | 0,07              | 0,02                            | 1,01                                                     |  |
| 3              | март                               | $-5,4$                                         | 0,72                                               | 0,72                             | 0,06              | 0,01                            | 0,80                                                     |  |
| $\overline{4}$ | апрель                             | 5,2                                            | 0,42                                               | 0,42                             | 0,06              | 0,01                            | 0,49                                                     |  |
| 5              | октябрь<br>$(O3\Pi)$               | 3,8                                            | 0,46                                               | 0,46                             | 0,05              | 0,01                            | 0,52                                                     |  |
| 6              | ноябрь                             | $-4$                                           | 0,68                                               | 0,68                             | 0,06              | 0,01                            | 0,75                                                     |  |
| 7              | декабрь                            | $-11$                                          | 0,88                                               | 0,88                             | 0.06              | 0,01                            | 0,96                                                     |  |
| 8              | Наиболее<br>холодная<br>пятидневка | $-33$                                          | 1,50                                               | 1,50                             | 0,09              | 0,02                            | 1,62                                                     |  |

**Результаты расчета**

Графики изменения расчетной часовой выработки котельной по месяцам представлены на рисунках 5.4.1.

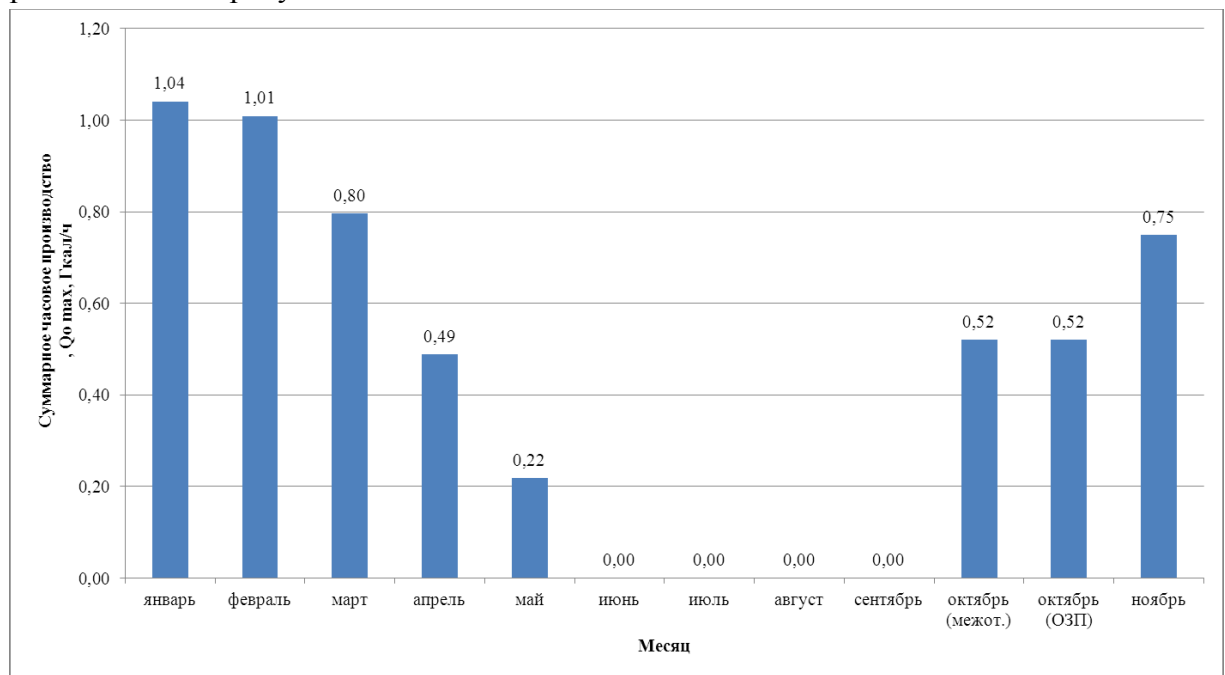

Рисунок 5.4.1 – Изменение расчетной часовой выработки теплоты, Гкал/ч

Для обеспечения полученной нагрузки на БМК предлагается установка двух водогрейных котлов, мощностью 900 кВт и одного водогрейного котла мощностью 700 кВт. При этом при выходе одного котла из строя оставшиеся котлы обеспечивают требование СНиП по резервной тепловой мощности (согласно [6]).

Результат выбора котлов во втором этапе развития представлен в таблице 5.4.5.

Таблица 5.4.5

| $N_2$          | Тип котла             | Кол-во | Мощность |            | Суммарная мощность |                        |  |  |
|----------------|-----------------------|--------|----------|------------|--------------------|------------------------|--|--|
| $\Pi/\Pi$      |                       |        | Гкал/ч   | <b>MBT</b> | Гкал/ч             | <b>MB</b> <sub>T</sub> |  |  |
|                | Существующая нагрузка |        |          |            |                    |                        |  |  |
|                | Водогрейный           | 2      | 0.77     | 900        | 1,54               | 1800                   |  |  |
| $\overline{c}$ | Водогрейный           |        | 0.6      | 700        | 0,6                | 700                    |  |  |
| итого          |                       |        |          |            | 2,14               | 2500                   |  |  |

## <span id="page-17-0"></span>*Выбор вспомогательного оборудования*

## *Насосное оборудование*

Для выбора насосного оборудования котельной произведем расчет расхода теплоносителя:

$$
G = 1,5/((95-70) \cdot 962) \cdot 10^6 = 62,37 \text{ m}^3/\text{H}
$$

Результат выбора наиболее подходящего насосного оборудования представлен в таблице 5.4.6.

Таблица 5.4.6

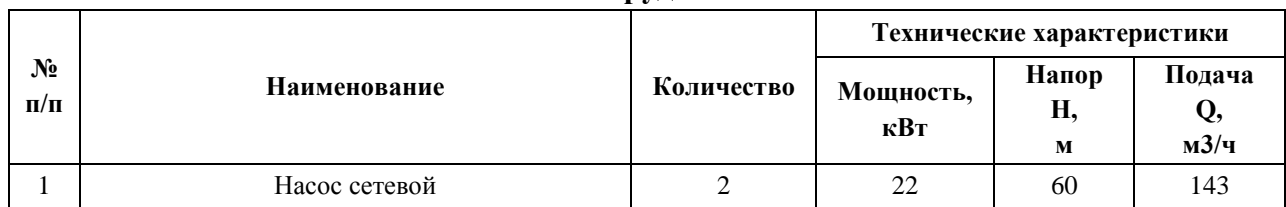

**Насосное оборудование котельной**

Объем воды в системах теплоснабжения:

 $V_s = 65 \cdot 1,5 \cdot 1,163 = 113,71 \text{ m}^3$ 

Часовая производительность водоподготовительных установок:

 $G_e = 0,0075 \cdot 113,71 = 0,85$  м<sup>3</sup>/ч

Объем подпитки, согласно [3], составляет:

$$
G_n = 0.0025 \cdot 113.71 = 0.28 \text{ m}^3/\text{H}
$$

На основании полученной производительности, производим выбор автоматической системы дозирования реагентов (АСДР) и подпиточного насоса. Результат выбора представлен в таблицах 5.4.7 – 5.4.8.

Таблица 5.4.7

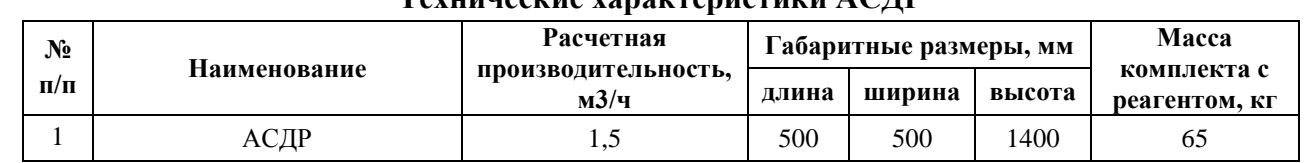

**Технические характеристики АСДР**

Таблица 5.4.8

## **Характеристики подпиточного насоса**

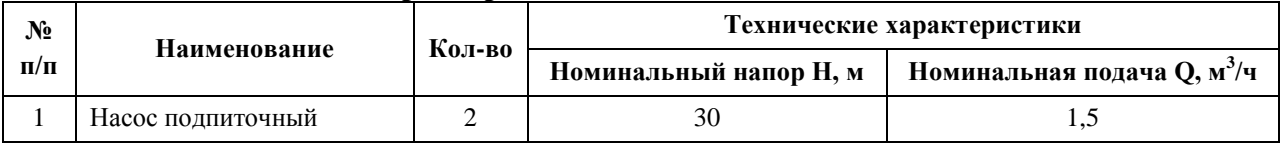

Расчет нормативного потребления электроэнергии насосного оборудования сведен в таблицу 5.4.9.

Таблица 5.4.9

## **Результаты расчета нормативного потребления электроэнергии насосного оборудования**

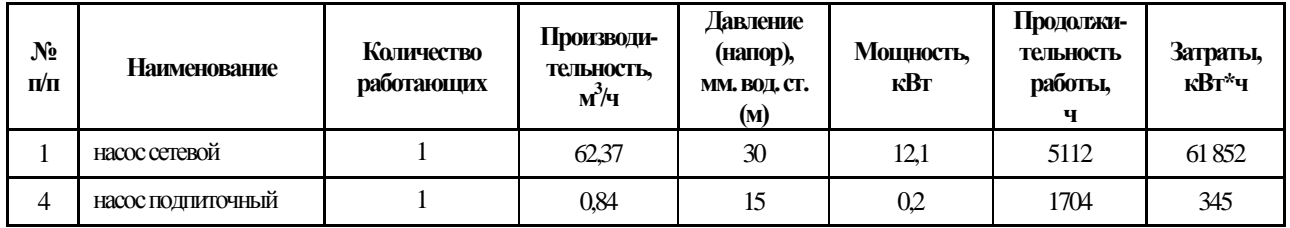

## <span id="page-18-0"></span>*5.4.2.3 Расчет показателей работы котельной*

Показатели работы котельной представлены в таблице 5.4.10.

Таблица 5.4.10

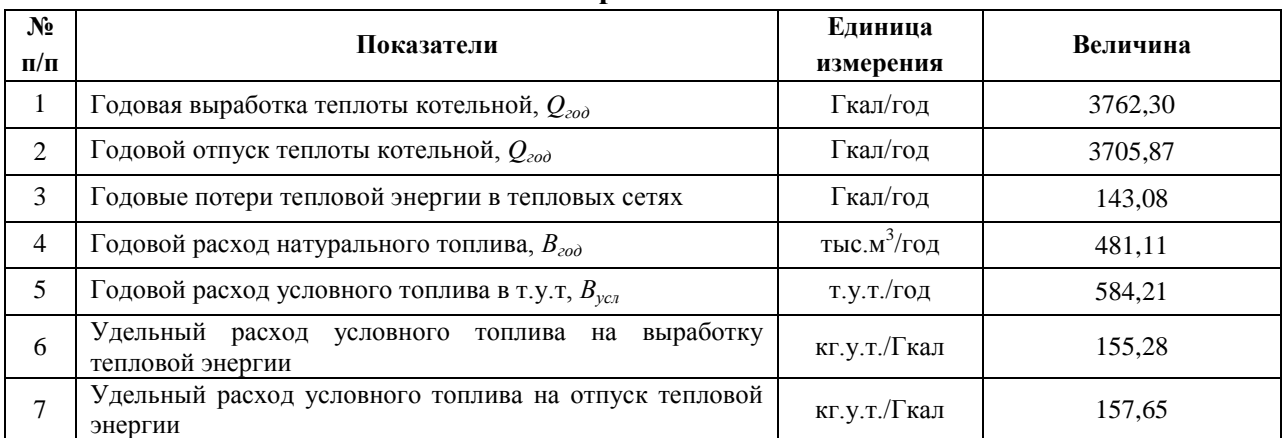

## **Показатели работы котельной**

Расчетное годовое потребление электроэнергии оборудованием котельной представлены в таблице 5.4.11.

Таблица 5.4.11

## **Годовое потребление электроэнергии оборудованием котельной**

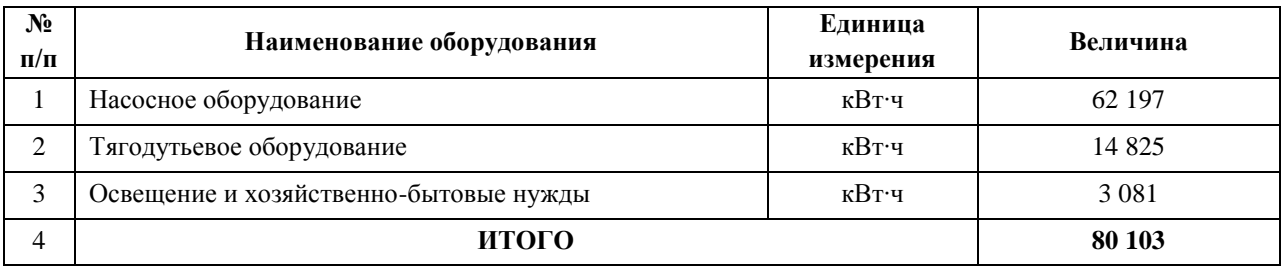

В качестве резервного топлива предлагается использовать дизельное топливо. Результаты расчета нормативного запаса топлива представлены в таблице 5.4.12.

Таблица 5.4.12

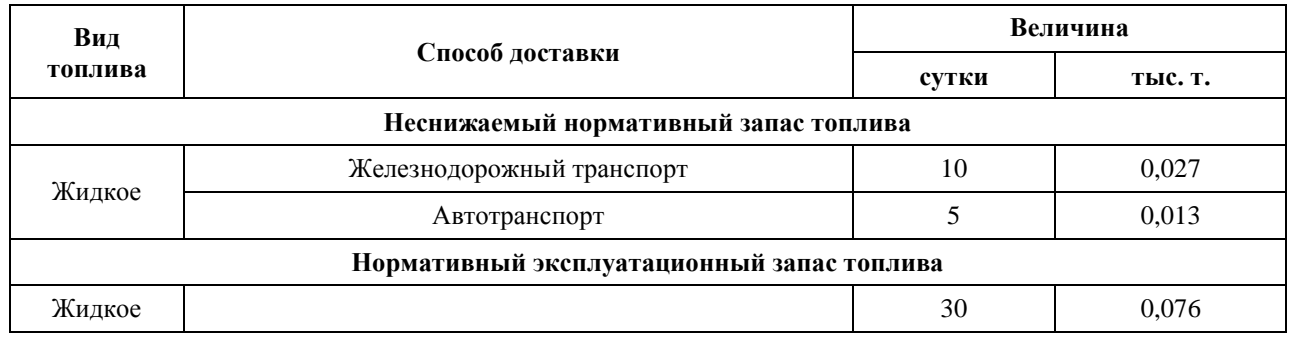

#### **Нормативный запас топлива**

## <span id="page-19-0"></span>*5.4.3 Капитальные затраты на строительство котельной*

Капитальные затраты на строительство котельной представлены в таблице 5.4.13.

Таблица 5.4.13

**Расчет капитальных затрат на модернизацию котельной, тыс. руб.**

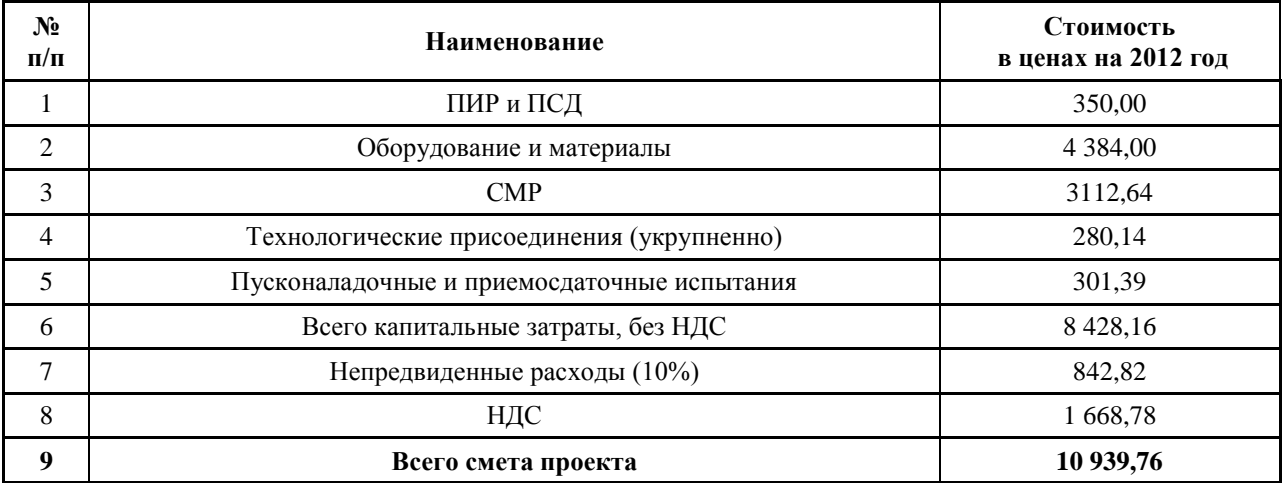

## <span id="page-21-0"></span>*5.5 Воздействие предлагаемых к новому строительству, реконструкции и техническому перевооружению источников теплоснабжения на окружающую среду*

Реконструируемые, вновь строящиеся котельные и котельные, предлагаемые к техническому перевооружению, работает на природном газе, являющимся наименее вредным видом топлива по объемам выброса вредных веществ, которыми при сжигании газа являются СО, NOx парниковые газы. На котельных планируется к установке современное высокоэффективное энергетическое оборудование. Как показывает практика, на аналогичных газовых котельных, выброс вредных веществ значительно ниже предельно-допустимых (ПДВ). При разработке проектной документации по реконструкции, строительству и техническому перевооружению котельных, высоту дымовых труб выбирать с учетом рассеивающей способности атмосферы. При эксплуатации котельных необходимо своевременно проводить режимно-наладочные испытания, не допускать отклонений от заданных режимов с целью предотвращения увеличения объемов выбросов вредных веществ.

## <span id="page-22-0"></span>*5.6 Финансовые потребности в реализацию проектов*

Финансовые потребности в реализацию проектов по строительству и реконструкции источников тепловой энергии при первом варианте развития системы теплоснабжения представлены в таблицах 5.6.1 – 5.6.2. Сводные данные представлены в книге 10 «Обоснование инвестиций в строительство, реконструкцию и техническое перевооружение».

# Таблица 5.6.1

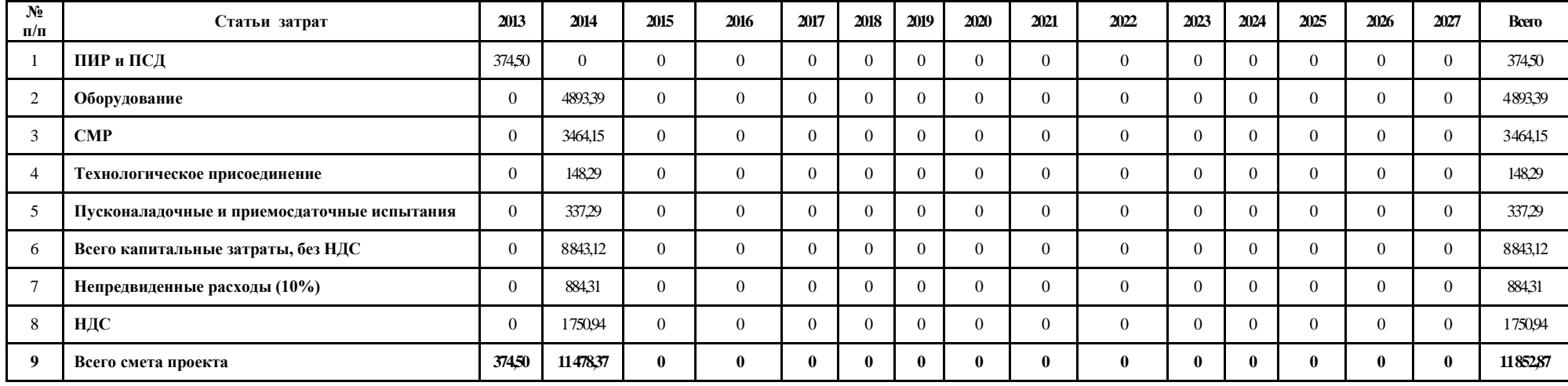

**Капитальные вложения в блочно-модульной котельной №1, тыс. руб.**

# Таблица 5.6.2

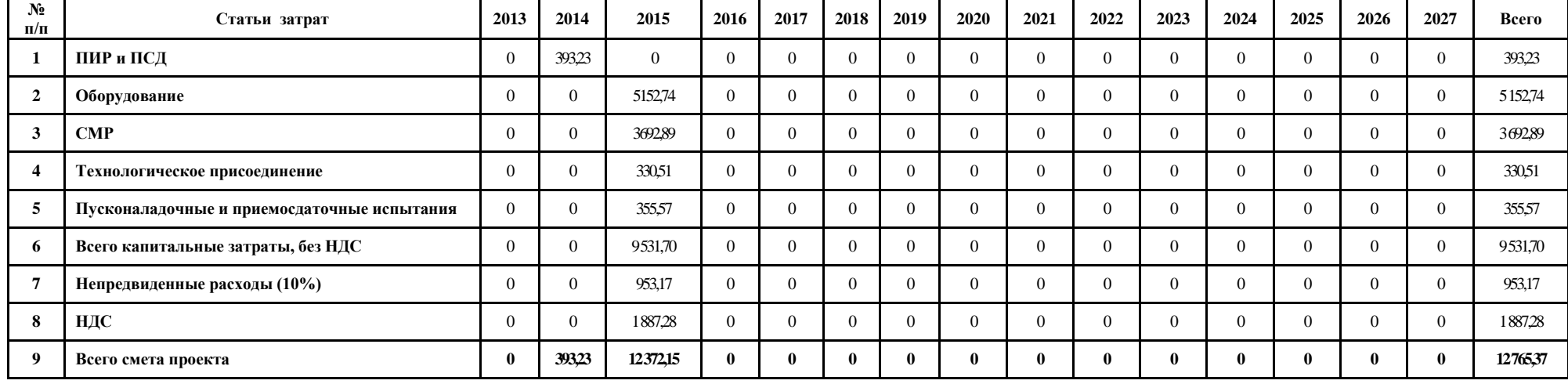

**Капитальные вложения в блочно-модульной котельной №2, тыс. руб.**

## <span id="page-25-0"></span>**БИБЛИОГРАФИЧЕСКИЙ СПИСОК**

1. СНиП 41-02-2003 «Тепловые сети»

2. СП 41-104-2000 «Проектирование автономных источников теплоснабжения»

3. СНиП 23-01-99 «Строительная климатология»

4. СНиП II-35-76 «Котельные установки» (с изм.)

5. МДС 41-4-2000 «Методика определения количеств тепловой энергии и теплоносителя в водяных системах коммунального теплоснабжения»

6. Е.Л. Палей. Проектирование котельных в секторе ЖКХ (справочное практическое пособие). С-П., Газовый клуб, 2006, 157 с.

7. ТСН 41-311-2004 «Автономные источники теплоснабжения»

8. МДК -4-02.2001 «Типовая инструкция по технической эксплуатации тепловых сетей систем коммунального теплоснабжения**»**

9. ПБ 10-574-03 «Правила устройства и безопасной эксплуатации паровых и водогрейных котлов»

10. Постановление Госкомстата РФ от 23 июня 1999 г. №46 «Об утверждении «Методологических положений по расчету топливно-энергетического баланса Российской Федерации в соответствии с международной практикой»

11. Методические указания по определению расходов топлива, электроэнергии и воды на выработку теплоты отопительными котельными коммунальных теплоэнергетических предприятий. Москва, 2002 г.

12. П ГЭ 2.3.5-2012/2. Правила заполнения энергетического паспорта топливноэнергетических ресурсов

13. МДК 4-05.2004 «Методика определения потребности в топливе, электрической энергии и воде при производстве и передаче тепловой энергии и теплоносителей в системах коммунального теплоснабжения».

14. Приказ Министерства энергетики РФ от 4 сентября 2008 г. №66 «Об организации в Министерстве энергетики Российской Федерации работы по утверждению нормативов создания запасов топлива на тепловых электростанциях и котельных»